## しんきんインターネットバンキング 「Windows Update (更新プログラム)」による 不具合事象 および 対処方法について

しんきんインターネットバンキングにおいて、Windows Update(更新プログラム)を適用する ことで不具合が発生する場合があります。不具合事象ごとに対処方法を以下のとおりご案内いた します。

## 不具合事象 および 対処方法

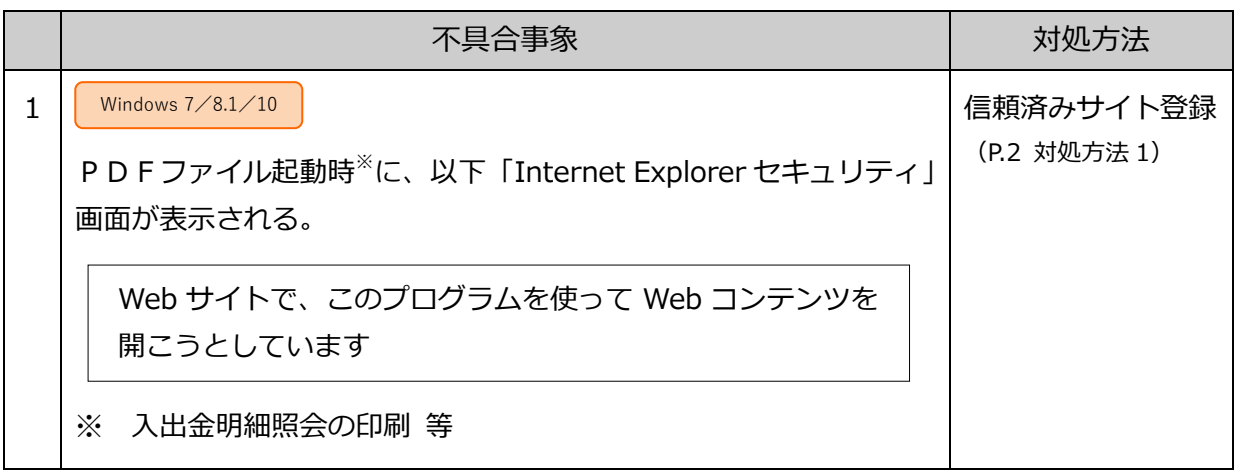

2017 年 12 月現在

## 信頼済みサイト セキュリティレベルの設定、サイトの登録方法

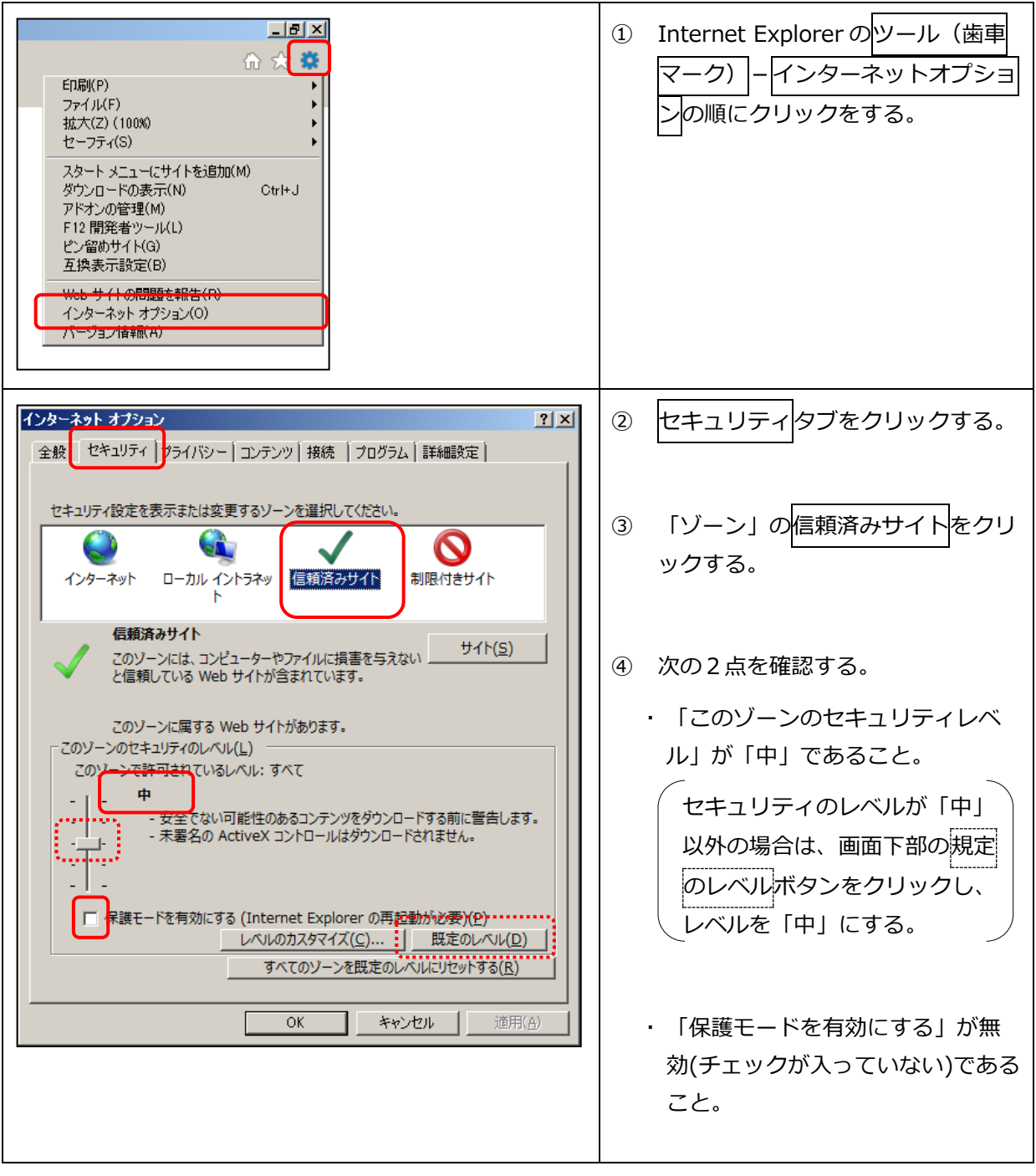

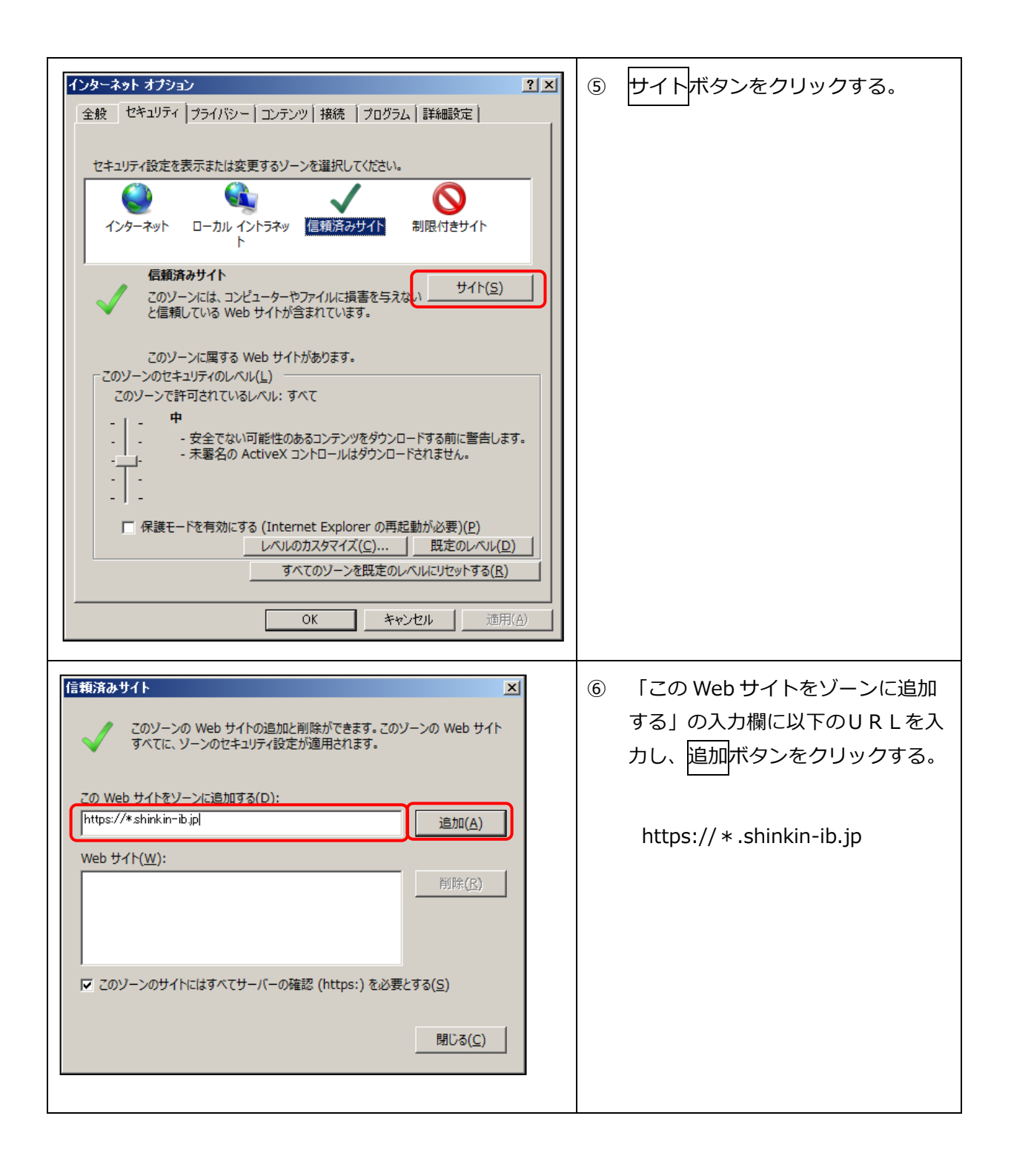

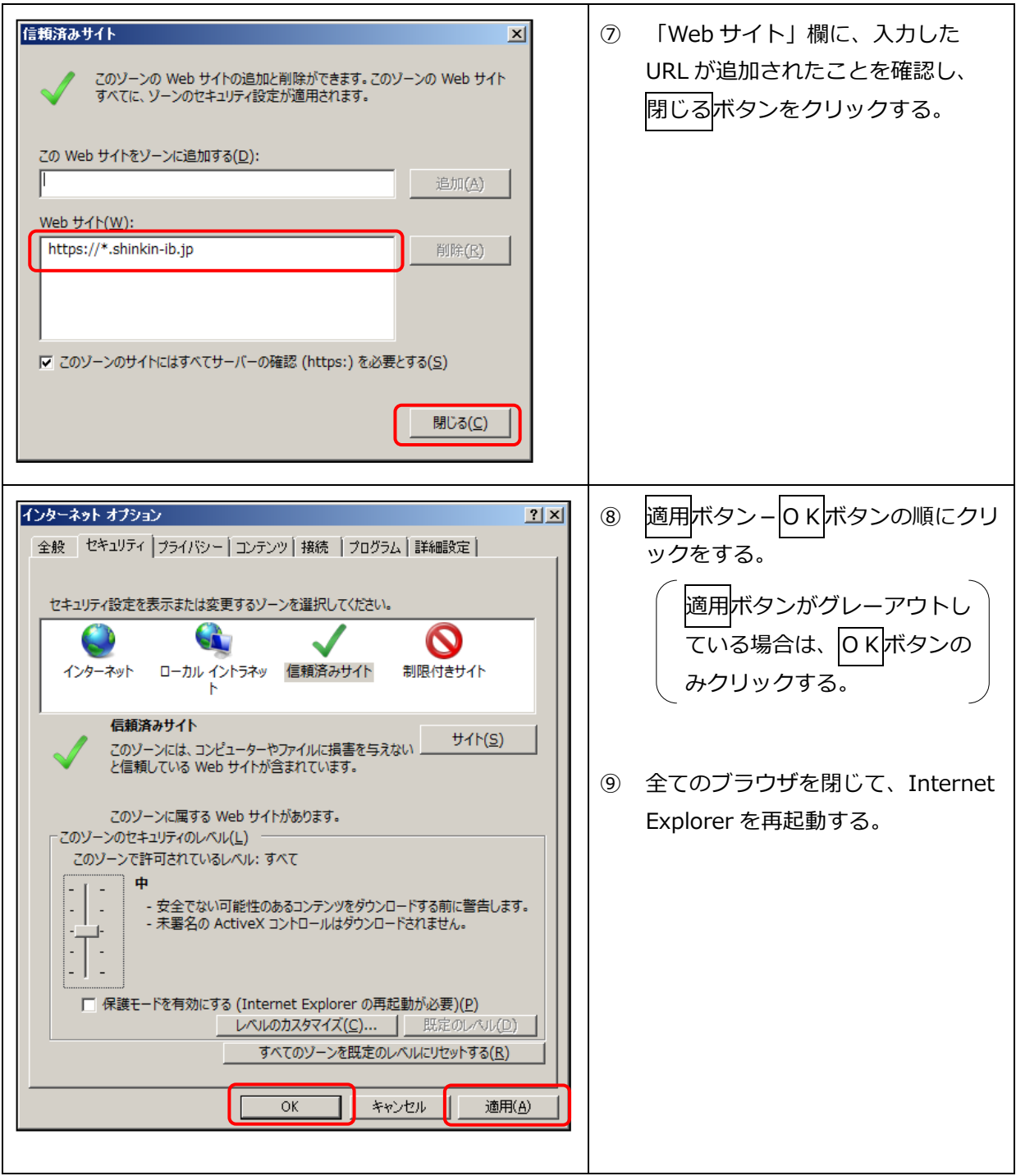

以上